### **Air Quality Node**

#### **Descriptions**

Air Quality Node is designed for environment monitoring and controlling in industrial, commercial and other buildings. These transmitters can be used to monitor air quality and temperature in various industrial and commercial settings. Modbus RS485/Bacnet MS/TP for direct digital reading on all models.

#### **Highlights:**

- The RS485 are hardened up for overvoltage and power supply crossed over.
- • Display in degrees Fahrenheit or Celsius(connection to Bacnet).
- The LCD is a bitmap so we can show network connectivity.
- The user can configure what they want to show on the display: network activiy, baud rate, protocol, etc.
- You can show a user setpoint so you can use it as a room / setpoint display.
- RS485/Bacnet MS/TP for direct digital reading on all models

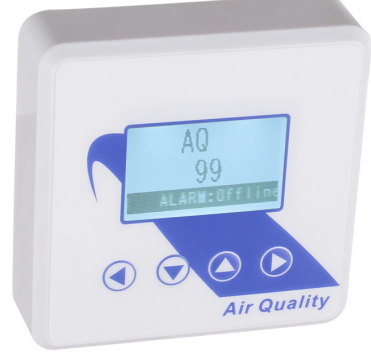

AQ-N-LCD

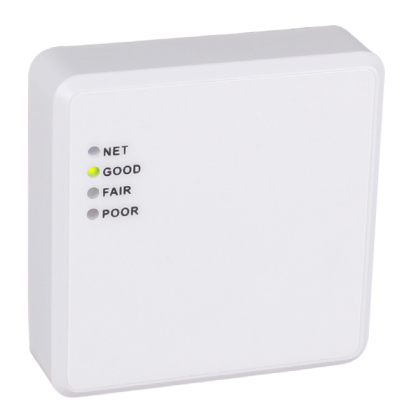

### **Specifications**

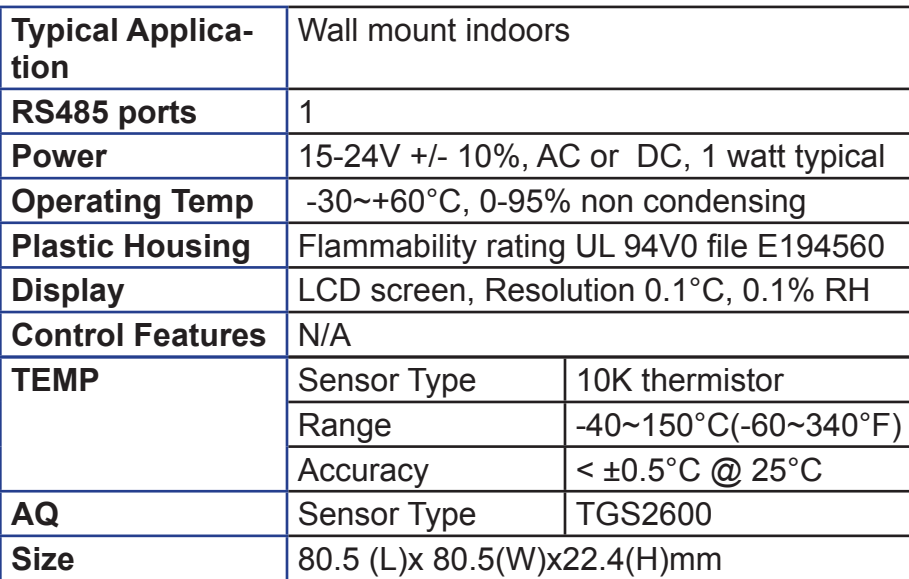

AQ-N

### **Dimension**

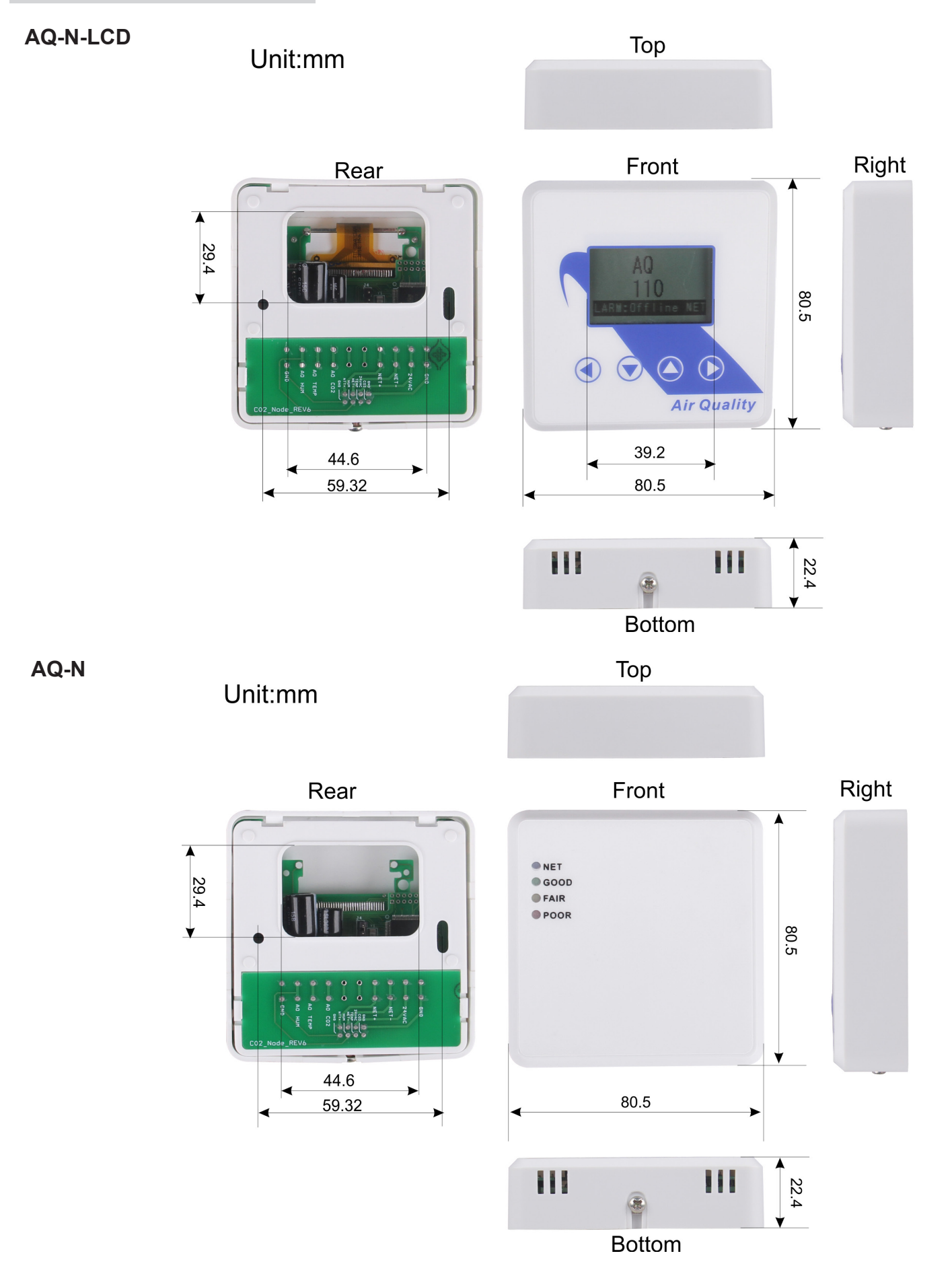

## **Backplate Features**

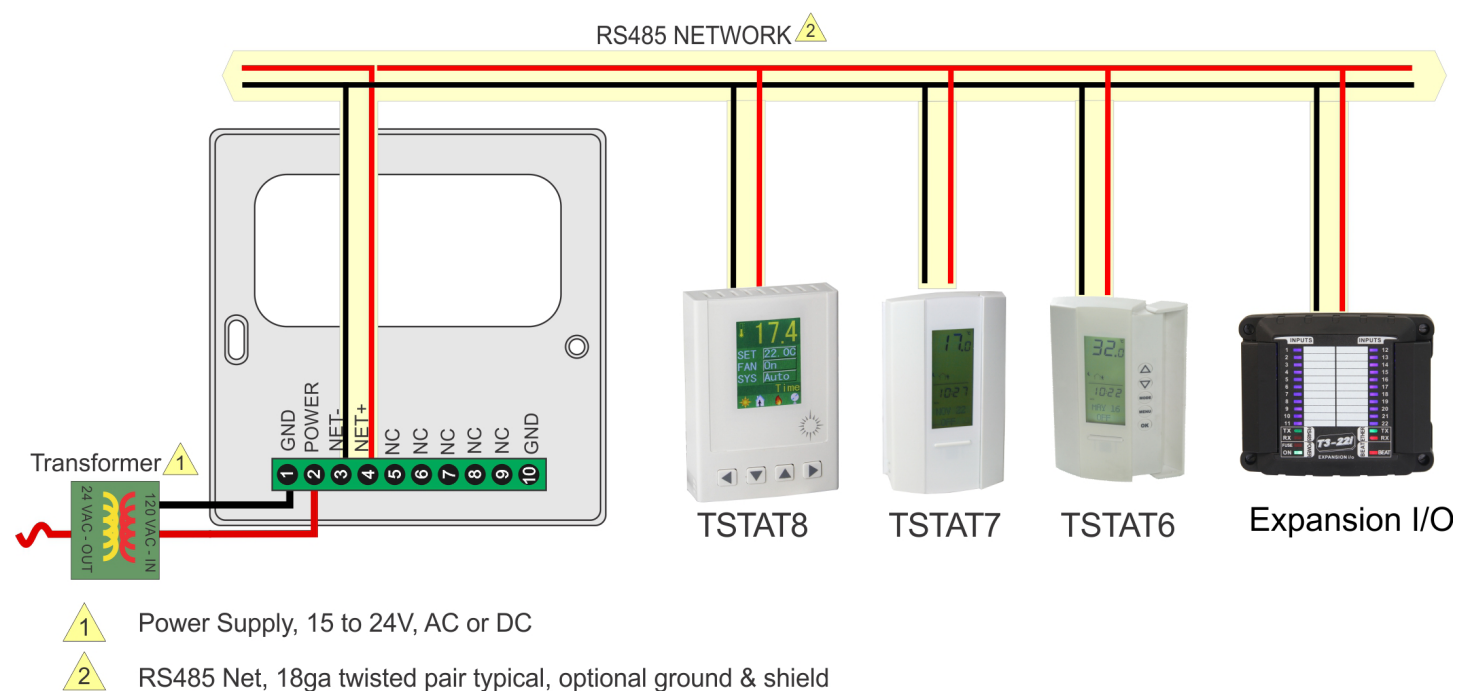

RS485 Net, 18ga twisted pair typical, optional ground & shield

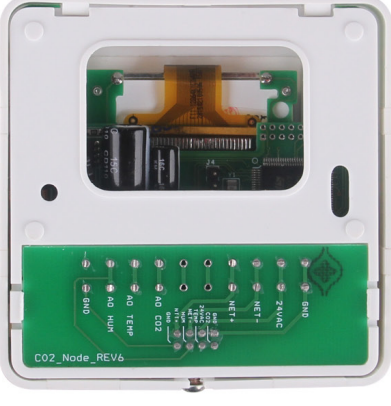

Rear

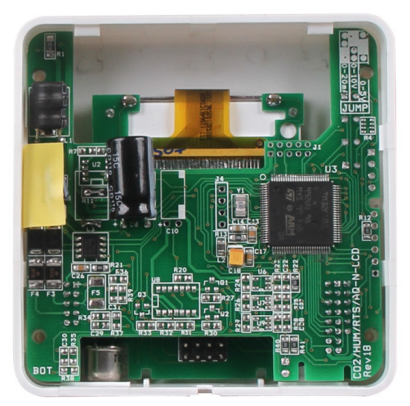

Rear of device

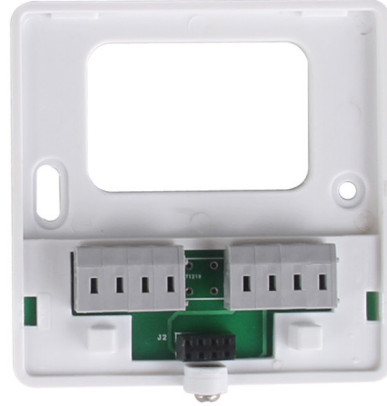

Front

# **Modbus Register List**

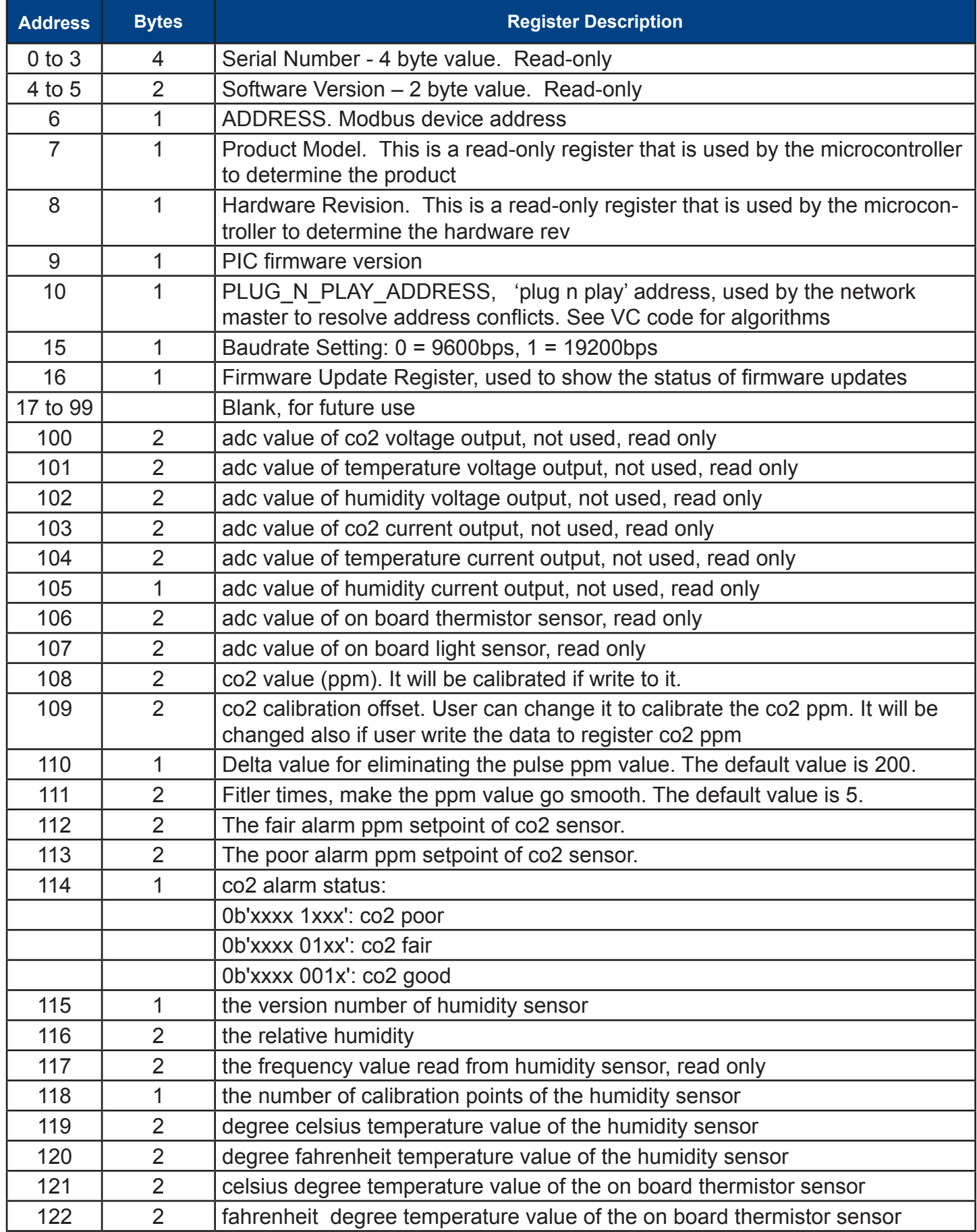

# **Modbus Register List**

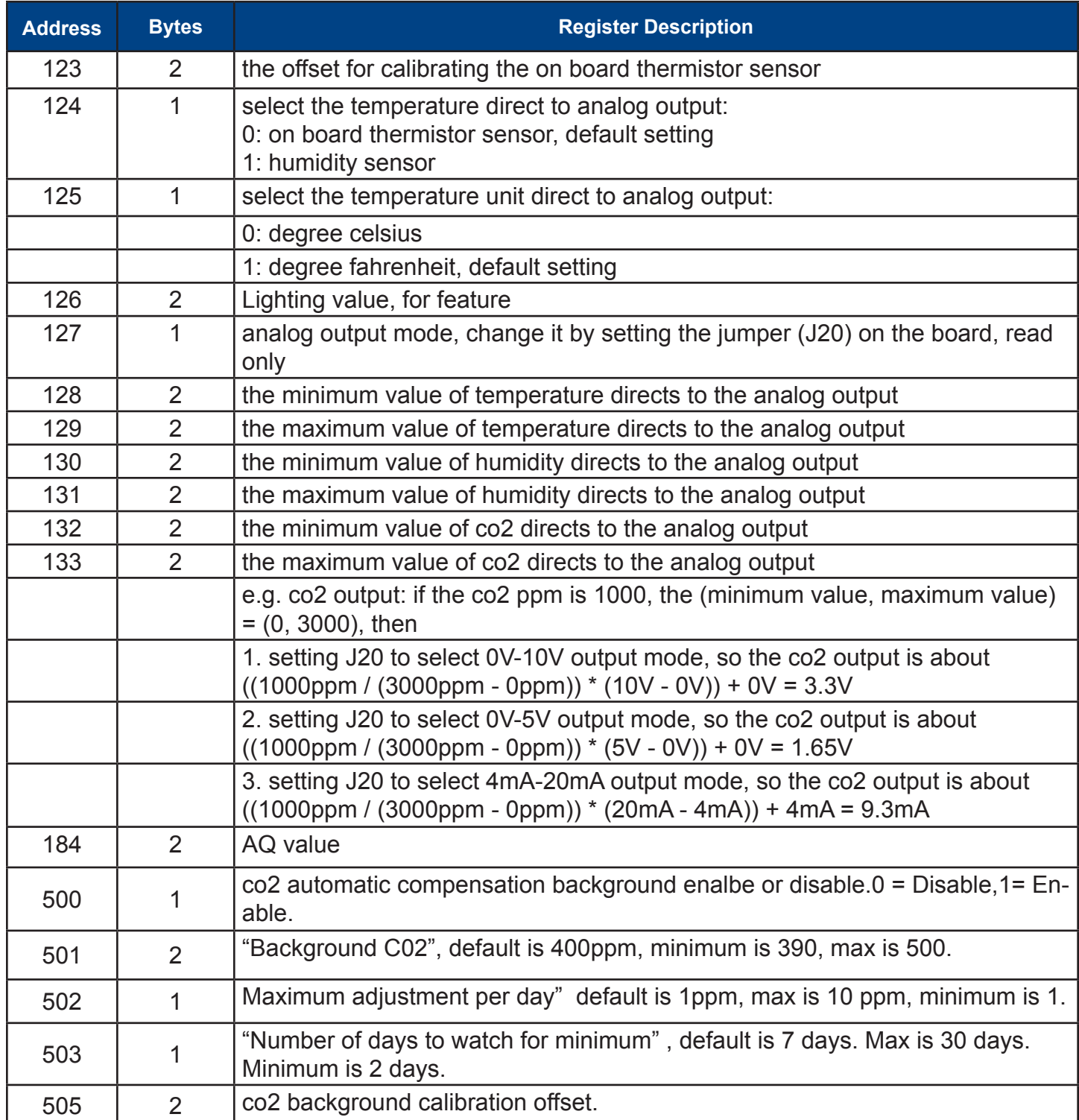

# **Air Quality Node**

### **Bacnet Register List**

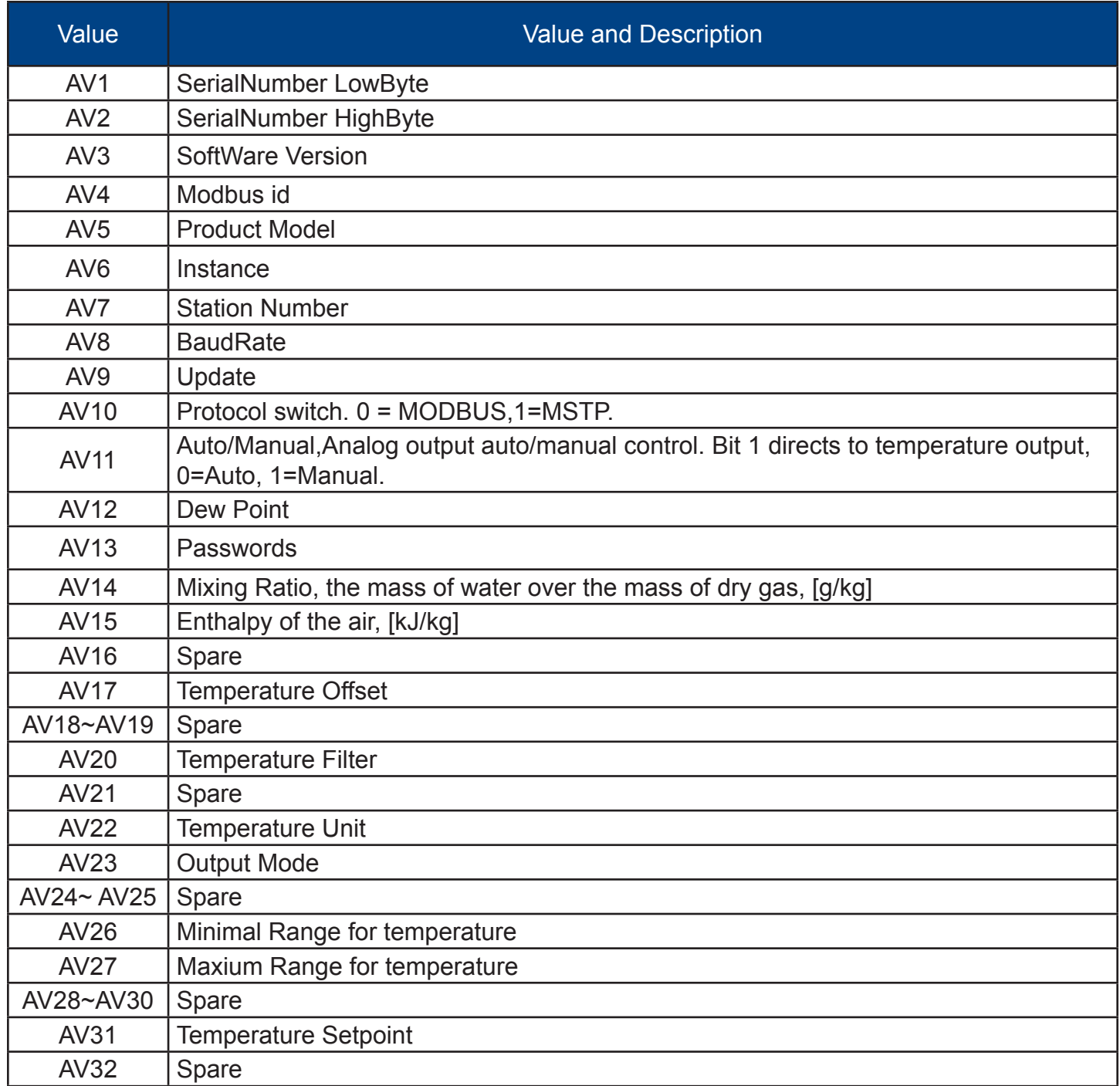

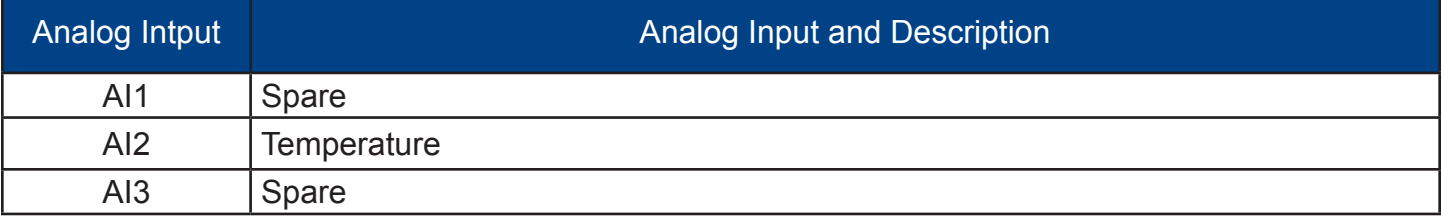

# **Air Quality Node**

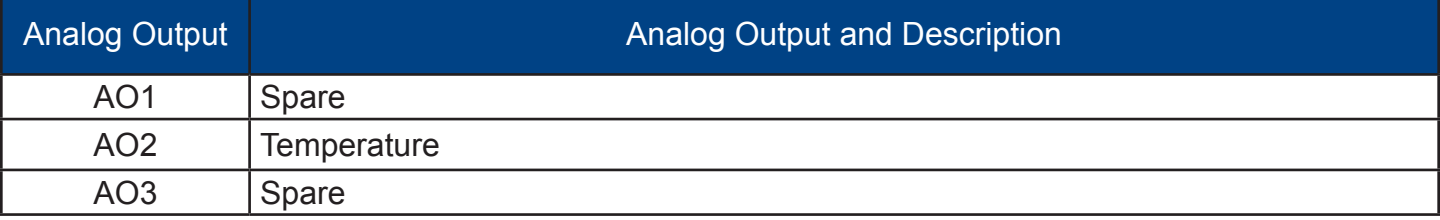